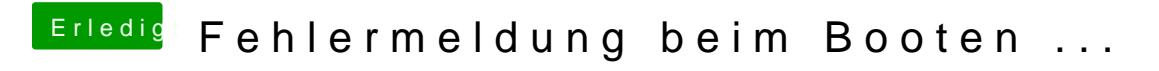

Beitrag von crusadegt vom 22. September 2015, 07:03

Brauchst einfach nur die passenden Befehle ins Terminal eingeben. Neuinstallieren brauchst du nich!